## ひろしまカレッジ受講システムで起こるエラーの対応について

(一社) 教育ネットワーク中国

WebブラウザーMicrosoft Edgeで受講システムを開いた場合、下記のエラーとなりページを表示できません。

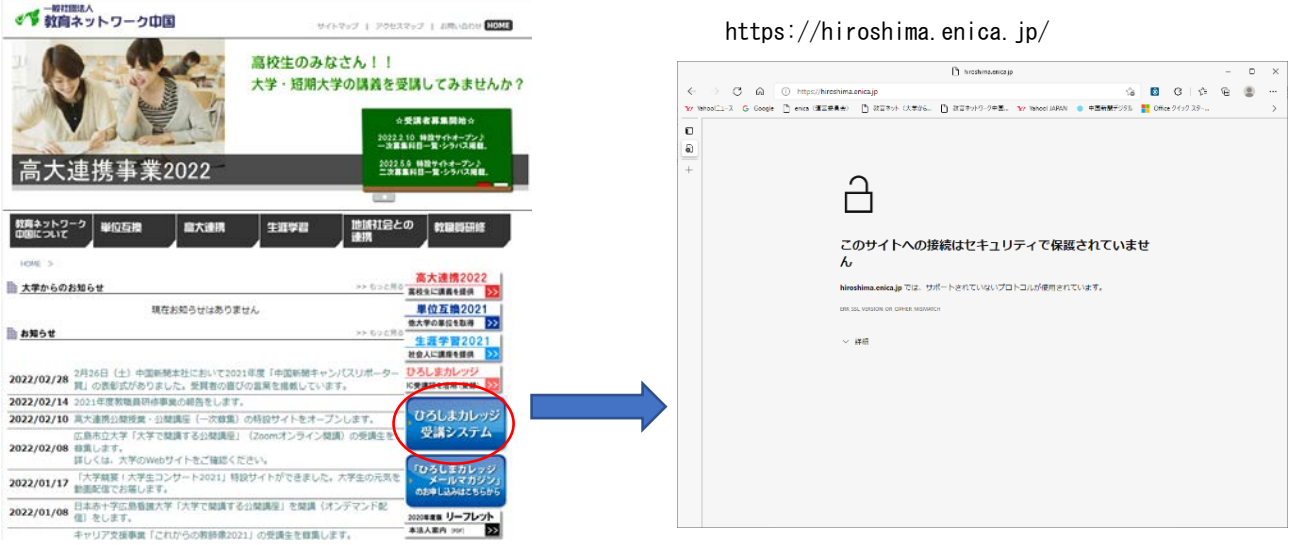

受講システムが Microsoft Edge に対応していないことでおきる現象のため、下記の方法で実施してください。

## … 設定を開き Internet Explorer で再読み込みする をクリックしてください。

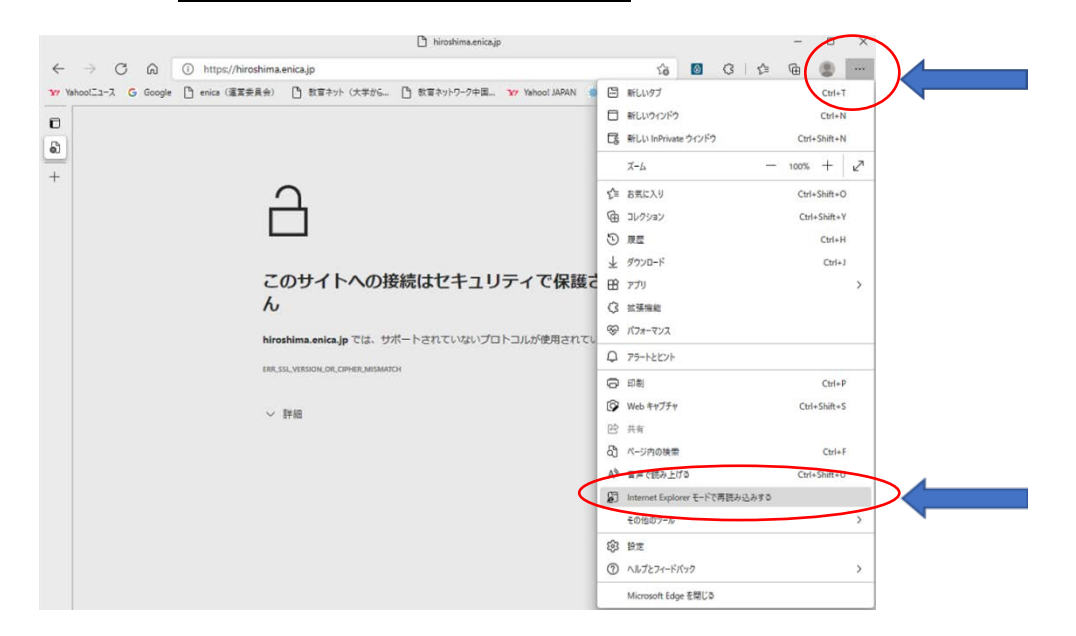

## Internet Explorer で開くことで、ひろしまカレッジ受講システムにログインできます。

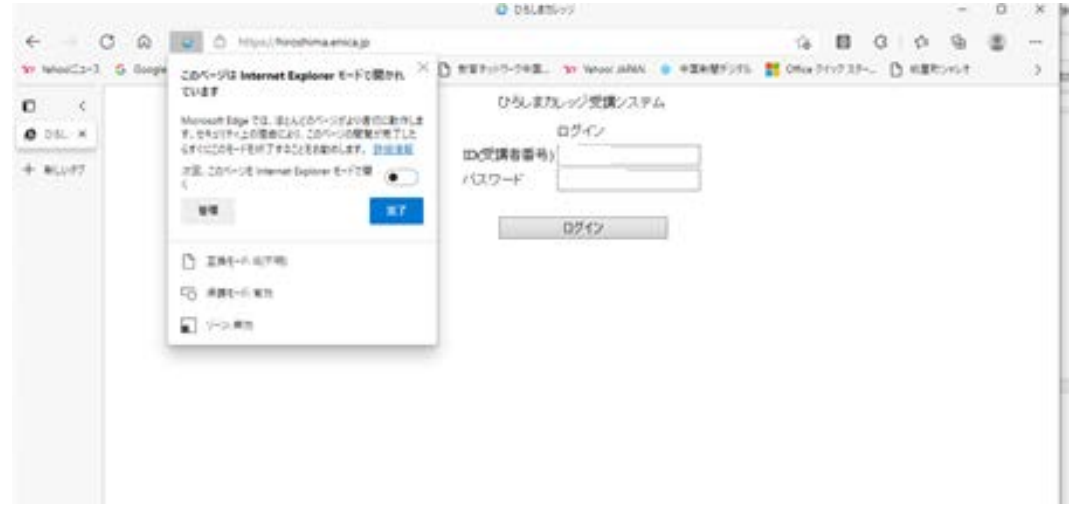